Т. 8 № 4(30) с. 109–116

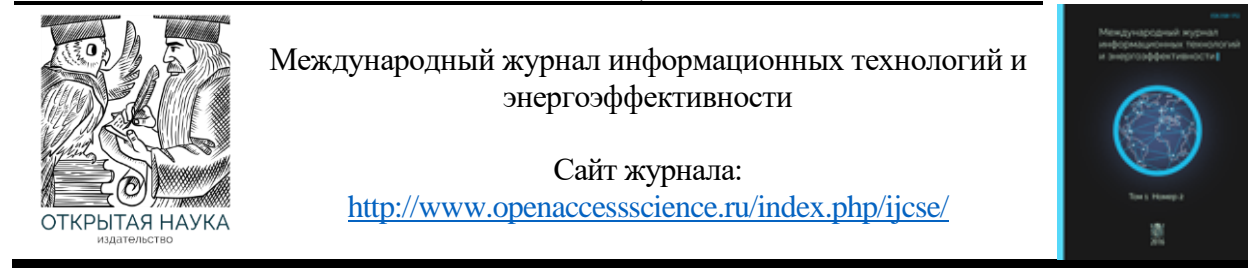

УДК 621

## **РАЗРАБОТКА И ИСПЫТАНИЕ АЛГОРИТМА ДИСТАНЦИОННОЙ ЗАЩИТЫ ВОЗДУШНОЙ ЛИНИИ 110 КВ В СРЕДЕ MATLAB**

### **Биткулов К.Р., Зализная Е.А., Зализный С.А., Умурзаков Д.Д.**

*ФГБОУ ВО "Национальный Исследовательский Университет"МЭИ", Москва, Россия (111250, Москва, Красноказарменная ул, д. 14, стр. 1), e-mail: madamliza2@yandex.ru*

**В данной статье представлен результат разработки алгоритма дистанционной защиты воздушной линии электропередач, реализованный в графической среде моделирования и проектирования Simulink. Данная операционная среда входит в пакет прикладных программ Matlab, разработанный компанией MathWorks. Для моделирования электротехнических устройств и систем была применена встроенная в Simulink библиотека блоков SimPowerSystems.**

Ключевые слова: MATLAB Simulink, алгоритм, воздушная линия, дистанционная защита, энергетика..

### **DEVELOPMENT AND TESTING OF AN ALGORITHM FOR REMOTE PROTECTION OF A 110 KV OVERHEAD LINE IN A MATLAB ENVIRONMENT**

#### **Bitkulov K.R., Zaliznaya E.A., Zalizny S.A., Umurzakov D.D.**

*National Research University MPEI*, Moscow, *Russia (111250*, *Moscow*, *Krasnokazarmennaya street, 14, bldg. 1*), *e-mail: madamliza2@yandex.ru*

**This article presents the result of the development of an algorithm for remote protection of an overhead power line implemented in the Simulink graphical modeling and design environment. This operating environment is included in the Matlab application software package developed by MathWorks. To simulate electrical devices and systems, a library of SimPowerSystems blocks built into Simulink was used.**

Keywords: MATLAB Simulink, algorithm, overhead line, remote protection, power engineering.

Дистанционными называют направленные защиты с относительной селективностью, выполняемые с использованием реле минимального сопротивления.

Для реле сопротивления (РС) отношение напряжения на "зажимах" реле к току в реле пропорционально расстоянию (т.е. — дистанции) от места КЗ до места установки защиты, что определило название защиты.

Разработка и испытание алгоритма будет осуществлено на примере терминала БМРЗ-ЛТ-62 фирмы «Механотроника» [1], для которого были рассчитаны уставки. В рамках данной работы рассмотрен алгоритм дистанционной защиты только от междуфазных КЗ (ДЗМФ), без учёта составляющих нулевой последовательности. Моделирование и испытание

дистанционной защиты будет производиться непосредственно для схемы сети, представленной на Рисунке 1. Результат моделирования представлен на Рисунке 2.

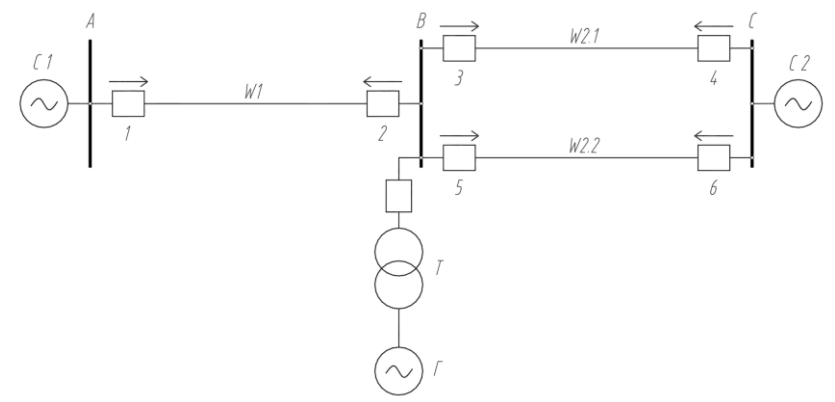

Рисунок 1 – Схема размещения полукомплектов ДФЗ на ВЛ 110 кВ

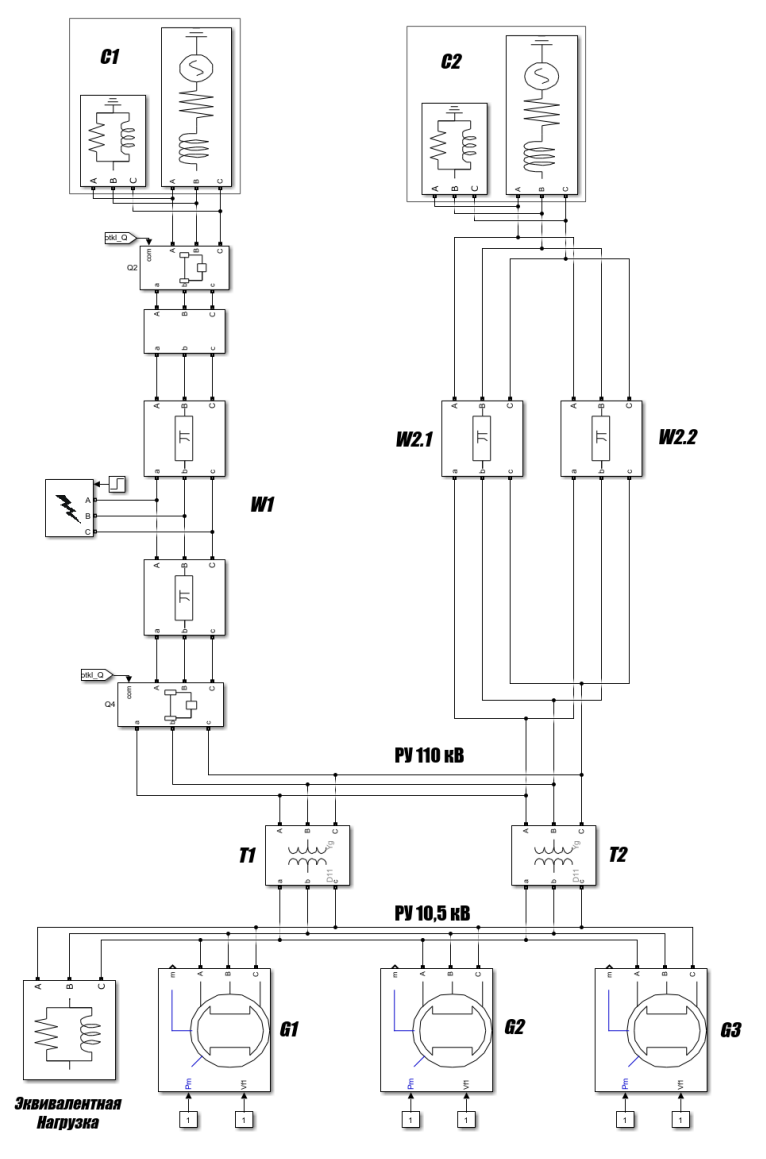

Рисунок 2 – Схема сети в Simulink

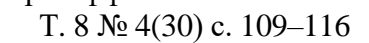

В общем виде алгоритм работает по следующему принципу: на вход модели ДЗ от блока измерений подаются трёхфазные сигналы токов и напряжений, преобразовываются в значения активных и индуктивных сопротивлений «на зажимах» цифровых РС; далее алгоритм по заданным значениям уставок определяет, попадает ли измеренное значение внутрь области срабатывания РС; логическая часть формирует сигнал "1", в случае срабатывания защиты и передаёт его, инвертируя, на выход модели, таким образом на блок выключателя поступит сигнал "0" и произойдет отключение.

На рис. 3 представлен общий интерфейс модели, а также названия сигналов, которые будут сняты при испытании алгоритма. Рабочая область в Simulink содержит блок powergui, который обеспечивает расчёт электрической схемы методами Matlab [2]. Был выбран метод дискретизации электрической системы с расчетом на фиксированных временных отрезках с шагом 5,5 · 10<sup>-5</sup> с.

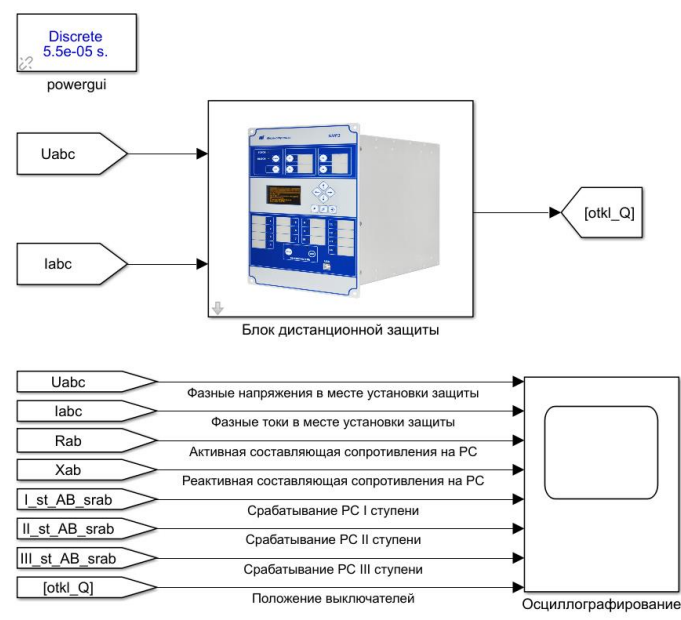

Рисунок 3 – Интерфейс модели ДЗ в Simulink

Для каждого случая были сняты осциллограммы токов и напряжений в месте установки защиты, показания ИОС, сигналы срабатывания трёх ступеней защиты, положение выключателя. Осциллограммы представлены на Рисунках 5, 6 и 7.

Входные сигналы  $U_{abc}$  и  $I_{abc}$  со входов модели преобразуются от первичных величин ко вторичным через коэффициенты трансформации измерительных ТТ и ТН, задаваемые в модель через интерфейс (рис. 4). Преобразованные сигналы проходят поступают на блоки фильтров Фурье, которые используются для выделения из измеренных мгновенных значений токов и напряжений ортогональных составляющих по прямоугольной системе координат, другими словами, мнимой и действительной частей.

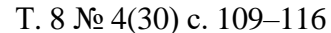

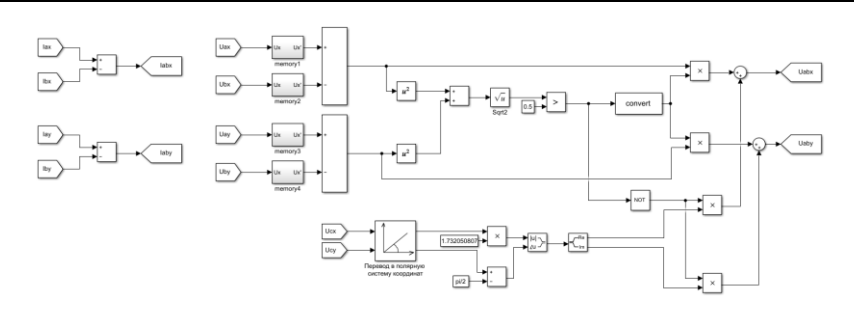

Рисунок 4 – Формирование междуфазных значений токов и напряжений

Далее необходимо для каждого измерительного РС рассчитать соответствующие ему сопротивление R и X [3]. Таким образом будут сформированы сигналы на PC, которые являются параметром, по которому определяется срабатывание защиты. Переход от токов и напряжений к сопротивлениям осуществляется по следующим формулам:

$$
R = \frac{Re(U) \cdot Re(I) + Im(U) \cdot Im(I)}{Re(I)^2 + Im(I)^2},
$$
\n<sup>(1)</sup>

$$
X = \frac{Im(U) \cdot Re(I) + Re(U) \cdot Im(I)}{Re(I)^2 + Im(I)^2}
$$
 (2)

Испытание алгоритма проведено для комплекта ДЗ №1, для которого были предварительно рассчитаны уставки и характеристики срабатывания трёх ступеней. Смоделированы три случая КЗ в рассматриваемой схеме сети (Рисунок 1):

- 1. Трёхфазное КЗ в середине линии W1 точка К1.
- 2. Двухфазное КЗ в конце линии W1 точка К2.
- 3. Двухфазное КЗ в конце линии W2 точка К3.

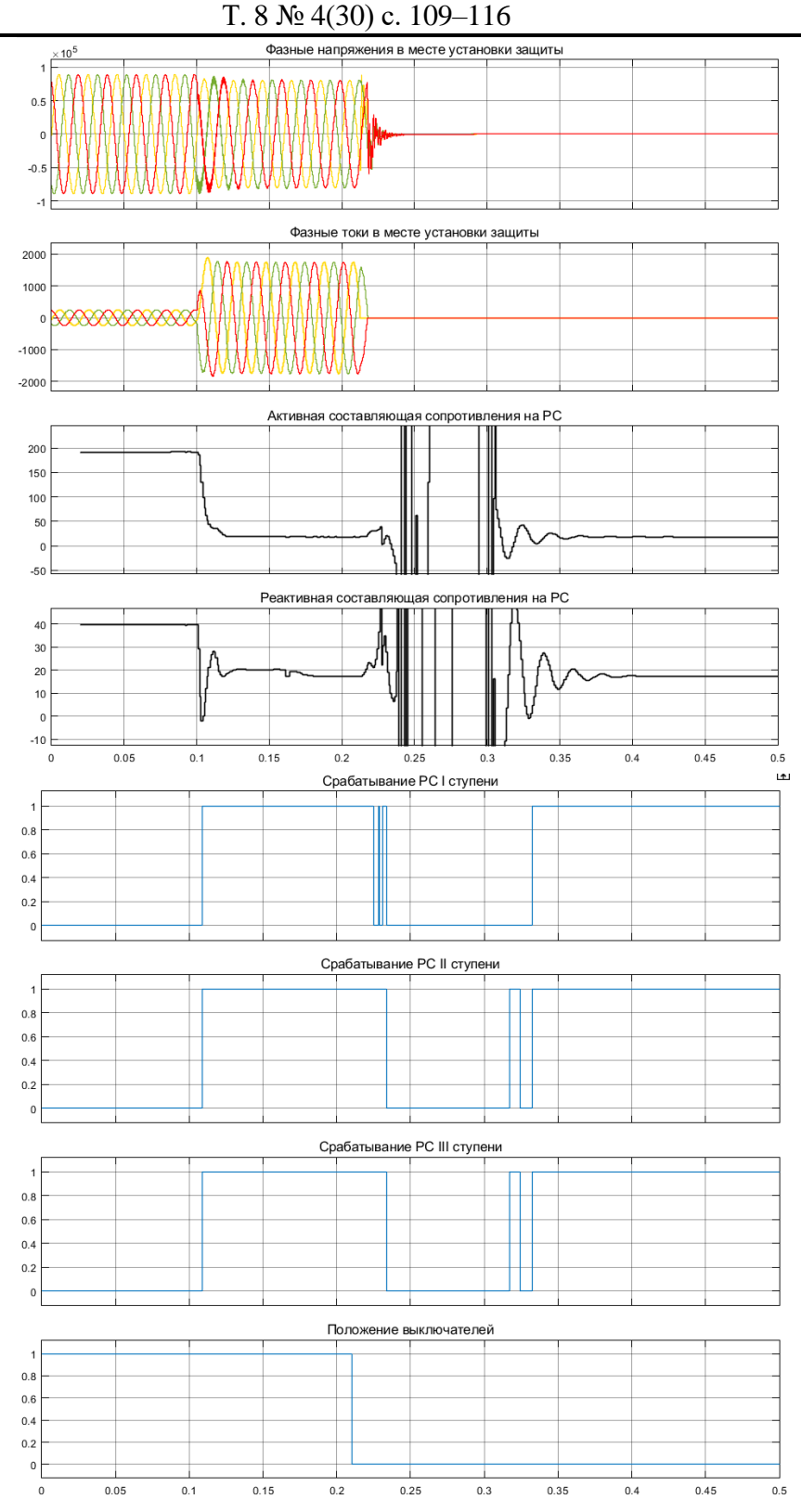

Рисунок 5 – Осциллограммы при КЗ в точке К1

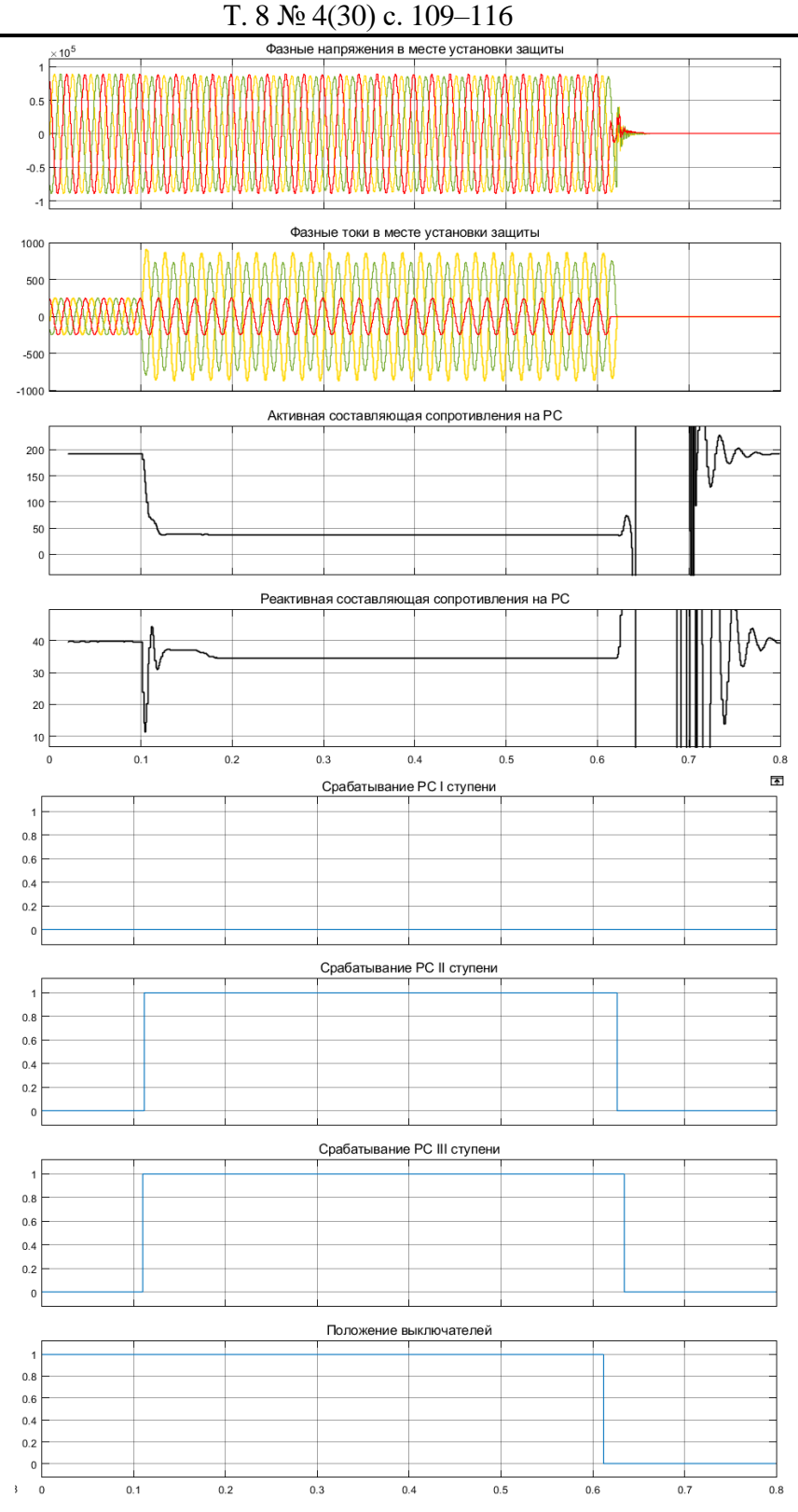

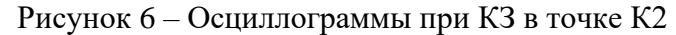

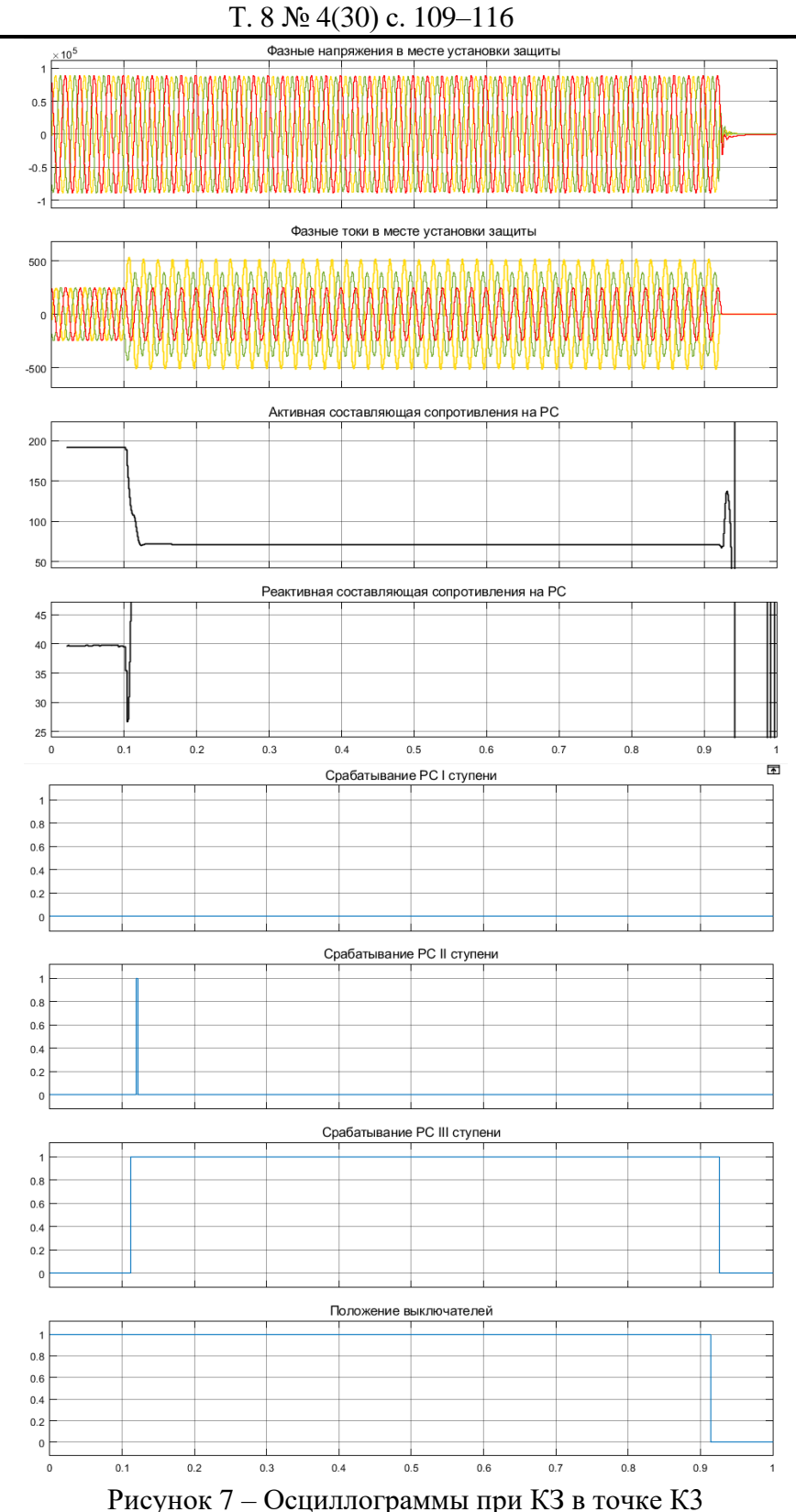

Как видно из полученных осциллограмм, алгоритм работает успешно в каждом из испытаний. Повреждения отключаются селективно, все ступени защиты действуют чётко по своим зонам. Время отключения КЗ приблизительно соответствует выдержке времени защиты, отличаясь на величину задержки срабатывания выключателя и прочих задержек при

работе блоков схемы. Стоит отметить, что в результатах присутствуют погрешности, которые, в целом, не влияют на конечный результат — защита успешно отключает свой выключатель.

### **Список литературы**

- 1. СТО «Нормы технологического проектирования подстанций переменного тока с высшим напряжением 35–750 кВ (НТП ПС)» № 56947007-29.240.10.248-2017.
- 2. Черных, И.В. Моделирование электротехнических устройств в МАTLAB, SimPowerSystems и Simulink. — М.: ДМК Пресс; СПб.: Питер, 2008. — 288 с.: ил.
- 3. СТО ДИВГ-048-2012. Линии электропередач 35–220 кВ. Дистанционная защита. Методика расчета уставок защит. СПб : НТЦ Механотроника, 2012.

## **References**

- 1. STO «Normy tekhnologicheskogo proektirovaniya podstancij peremennogo toka s vysshim napryazheniem 35–750 kV (NTP PS)» № 56947007-29.240.10.248-2017.
- 2. CHernyh, I.V. Modelirovanie elektrotekhnicheskih ustrojstv v MATLAB, SimPowerSystems i Simulink. — M.: DMK Press; SPb.: Piter, 2008. — 288 s.: il.
- 3. STO DIVG-048-2012. Linii elektroperedach 35–220 kV. Distancionnaya zashchita. Metodika rascheta ustavok zashchit. SPb : NTC Mekhanotronika, 2012.